# **Chapitre (S1) 3 Listes**

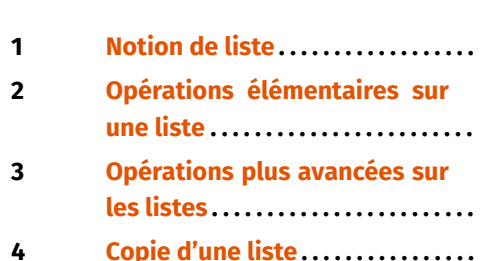

- **Objectifs**<br>● Connaître l'obiet *list* de python.
	- Savoir manipuler les listes. • Savoir manipuler les listes.<br>• Connaître les problèmes lié
	- Connaître les problèmes liés à la copie de listes.

 $\Rightarrow$  liste =  $\int 1^{**}2$  for i in range(10)] # liste des carrés des \  $ightharpoonup$  entiers  $\lt 10$ >>> liste [0, 1, 4, 9, 16, 25, 36, 49, 64, 81]

On peut créer une liste vide de deux manières différentes :

# <span id="page-0-0"></span>**1. NOTION DE LISTE**

**1.1. Qu'est ce qu'une liste?**

Une liste est une séquence (suite) d'objets qui peuvent être de types différents (y compris des listes). Chaque élément d'une liste possède un indice, le premier porte l'indice <sup>0</sup>, le suivant a l'indice <sup>1</sup>, etc. Une liste s'écrit entre deux crochets et ses éléments sont séparés d'une virgule.

La fonction list(<objet>) peut être utilisée pour créer une liste d'éléments à partir de n'importe quelle objet itérable<sup>1</sup> :

# **1.2. Création d'une liste**

Une liste peut être définie en **extension** en écrivant tous ses éléments :

```
\gg liste = [1, 2.5, [1, 2], 'toto']>>> type(liste)
<class 'list'>
```

```
\Rightarrow L1 = \text{list('Bonjour')})>>> L1
['B', 'o', 'n', 'j', 'o', 'u', 'r']
\gg L2 = list(range(1,10,2))
>>> L2
[1, 3, 5, 7, 9]
```
 $\gg$   $\ge$   $\ge$   $\frac{1}{2}$  =  $\frac{1}{2}$  $\gg$   $L2 = list()$ 

 $\odot$  2023-2024

 $E$ 

 $\overline{ }$ 

## Une liste peut également être définie en **compréhension** en donnant une «formule » construisant la liste :

 $E$ 

 $\sim$ 

# <span id="page-1-0"></span>**2. OPÉRATIONS ÉLÉMENTAIRES SUR UNE LISTE**

**2.1. Longueur d'une liste**

Dans le cas d'une liste, la fonction len() renvoie le nombre d'objets présents dans cette liste.

```
\gg liste = [1, 2.5, 1, 2], 'toto']
>>> len(liste)
```
4

<span id="page-1-2"></span>**2.2. Comparaison & Appartenance**

La comparaison entre listes est possible mais n'est pas très employée. Elle est basée sur une comparaison *lexicographique* [²,](#page-1-1) et deux éléments distincts ne peuvent être comparés que s'ils sont de même type.

Par contre, le test d'égalité == entre listes est d'usage courant, il donne la valeur **True** si les deux listes ont les mêmes éléments dans le même ordre, **False** sinon.

```
1 \gg > [1, 5] < [3, 4] # ordre lexicographique
2 True
3 \gg \left[1, 2, 8\right] < \left[3\right]4 True
5 \gg > |1, 2| < |3', 4|6 Traceback (most recent call last):
      File "<input>", line 1, in <module>
8 TypeError: '<' not supported between instances of 'int' and \
    ↪ 'str'
9 \gg \left[1, 2\right] = \left[13, 4\right]10 False
11 \gg L = \begin{bmatrix} 1 \\ 2 \end{bmatrix}12 \gg L == \begin{bmatrix} 1 \\ 2 \end{bmatrix}13 True
```
**Exercice 1** [Sol [1\]](#page-7-0) Expliquez les résultats des appels précédents.

Pour savoir si une valeur figure dans une liste on utilise l'opérateur **in** :

```
\gg liste = [1, 2.5, 'toto', [1, 2]]>>> 1 in liste
True
>>> 2 in liste
False
>>> [1, 2] in liste
True
```
## **2.3. Concaténation, répétition**

La concaténation (+) permet de mettre deux listes bout à bout pour en faire une nouvelle. La répétition (∗) permet de créer une liste en répétant un certain nombre de fois un ou plusieurs éléments.

```
>>> liste1 = ['lundi', 'mardi', 'mercredi']
>>> liste2 = ['jeudi', 'vendredi']
>>> liste3 = liste1 + liste2 # concaténation
>>> liste3
['lundi', 'mardi', 'mercredi', 'jeudi', 'vendredi']
>>> liste4 = [0] *7 # répétition
>>> liste4
[0, 0, 0, 0, 0, 0, 0]
```
**2.4. Accès aux éléments**

Les éléments d'une liste sont indicés à partir de 0. L'élément  $\ell_i$  d'indice *i* d'une liste L s'écrit L[i]. On peut représenter la liste L, contenant *n* éléments par : L =  $[\ell_0, \ell_1, ..., \ell_{n-1}].$ 

```
\gg liste = [1, 2.5, 1, 2], 'toto']
>>> liste[1]
2.5
>>> liste[2]
```
<span id="page-1-1"></span>Bordeaux

 $\infty$ 

[1, 2]

Il est possible d'utiliser des indices négatifs :

```
\gg liste = [1, 2.5, 1.2], 'toto']
>>> liste[-1] # accès au dernier élément
'toto'
>>> liste[-2] # l'avant-dernier
[1, 2]
```
Les listes sont des objets **mutables** : on peut donc modifier les éléments individuellement :

```
\gg liste = [1, 2.5, [1, 2], 'toto']\gg liste[1] = 3
>>> liste
[1, 3, [1, 2], 'toto']
```
Si un élément d'une liste est une liste, on peut modifier de même ses éléments :

```
\gg liste = [1, 2.5, [1, 2], 'toto']\gg liste[2][0] = 'un'
>>> liste
[1, 2.5, ['un', 2], 'toto']
```
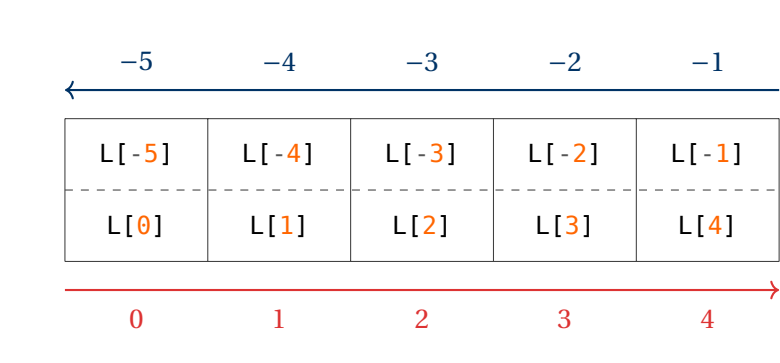

Indexation des éléments d'une liste de longueur 5

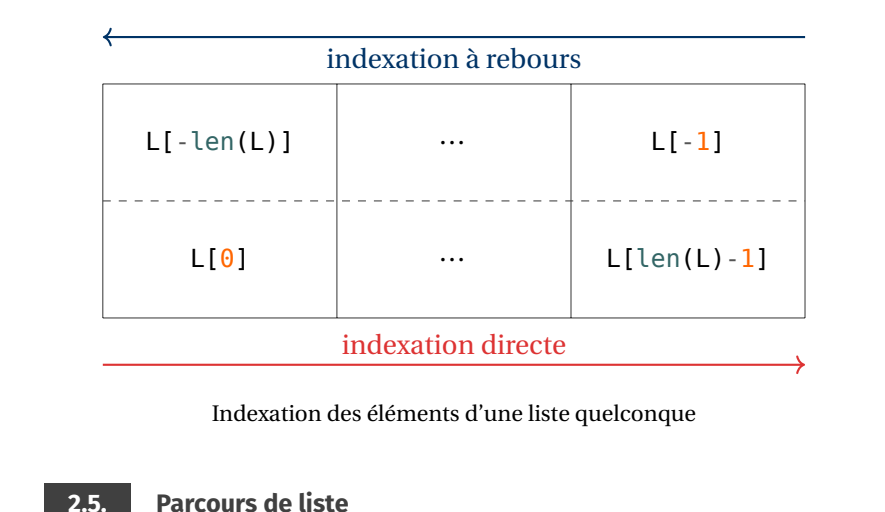

Il existe plusieurs manières de parcourir une liste. On peut utiliser une boucle **for** avec un indice (parcours par indice) :

```
\gg liste = [1, 2.5, 'toto']>>> for i in range(len(liste)): print(i, liste[i])
...
0 1
1 2.5
2 toto
```
Les listes sont des objets **itérables** et peuvent donc être parcourues à l'aide d'une boucle **for** sur une variable parcourant la liste (parcours par élément) :

```
\gg liste = [1, 2.5, 'toto']>>> for el in liste: print(el)
...
1
2.5
toto
```
On peut également utiliser enumerate :

```
\gg liste = \begin{bmatrix} 1 \\ 2.5 \end{bmatrix} 'toto'
\Rightarrow for (i,el) in enumerate(liste): print(i,el) # i est \
\rightarrow l'indice
```
 $\downarrow$ 

... 0 1 1 2.5 2 toto

# <span id="page-3-1"></span><span id="page-3-0"></span>**3. OPÉRATIONS PLUS AVANCÉES SUR LES LISTES**

**3.1. Slicing**

Pour extraire une sous-liste d'une liste <sup>L</sup> on utilise le « slicing » : L[dep:fin:pas]. Exemples :

 $\gg$  liste =  $\begin{bmatrix} 1 \\ 2 \\ 1 \end{bmatrix}$ ,  $\begin{bmatrix} 1 \\ 2 \\ 2 \end{bmatrix}$ , 'toto', 4.2] >>> liste[:3] # les 3 premiers [1, 2, [1, 2]]  $\gg$  liste[1::2] # de 2 en 2 à partir du deuxième [2, 'toto'] >>> liste[1:] # tout à partir du deuxième [2, [1, 2], 'toto', 4.2] >>> liste[-3:] # les 3 derniers [[1, 2], 'toto', 4.2] >>> liste[3:0:-1] # du 4ième au 2ième en sens inverse ['toto', [1, 2], 2]

Le pas est facultatif et vaut <sup>1</sup> par défaut. Si l'argument dep est omis, alors c'est <sup>0</sup> par défaut (début de la liste), si l'argument fin est omis, alors c'est jusqu'à la fin de la liste. Si le pas est négatif il faut raisonner de droite à gauche. L'instruction **del** permet la suppression d'un élément (ou d'une tranche) connaissant son indice :

```
\Rightarrow liste = [0, 1, '3/2', 2, 3, 4]>>> del liste[5]
>>> liste
[0, 1, '3/2', 2, 3]>>> del liste[:2] # suppression des 2 premiers
>>> liste
[ '3/2' , 2 , 3 ]
```
Il est bon de savoir réaliser « à la main » quelques modifications élémentaires de listes.

**Exercice 2 Modifications de listes** [Sol [2\]](#page-7-1) On donne pour chaque question une liste L pré-remplie. Dans chaque cas, écrire une instruction qui modifie L pour parvenir à la liste L=[1,2,3,4,5] (plusieurs réponses possibles).

```
1) L=[1,2,3]
2) L=[3,4,5]
3) L=[1,2,5]
4) L=[1,2,3,4,5,6,7]
5) L=[-1,0,1,2,3,4,5]
6) L=[1, 2, 3, 3.5, 4, 5]. Que donne L[3] = []?
```
#### **3.2. Méthodes associées aux listes**

On les trouve en tapant dans la console dir(list), ce qui donne :

```
>>> dir(list)
['__add__', '__class__', '__class_getitem__', '__contains__', \
\leftrightarrow '__delattr_', '__delitem_ ', '__dir_ ', '__doc__', '__eq__', \
\hookrightarrow ' format ', ' ge ', ' getattribute ', ' getitem ', \setminus\hookrightarrow '__getstate__', '__gt__', '__hash__', '__iadd__', '__imul__', \
\hookrightarrow '_init_', '_init_subclass_', '_iter_', '_le_', \
\hookrightarrow '__len__', '__lt__', '__mul__', '__ne__', '__new__', \
\hookrightarrow '__reduce__', '__reduce_ex__', '__repr__', '__reversed__', \backslash\hookrightarrow '_rmul_', '_setattr_', '_setitem_', '_sizeof_', \
\leftrightarrow \overline{\phantom{a}}str\overline{\phantom{a}}, '\overline{\phantom{a}}subclasshook\overline{\phantom{a}}, 'append', 'clear', 'copy', \overline{\phantom{a}}\hookrightarrow 'count', 'extend', 'index', 'insert', 'pop', 'remove', \setminus↪ 'reverse', 'sort']
```
On obtient ainsi la liste des méthodes applicables aux listes. Certaines de ces méthodes seront utilisées par la suite, il convient donc de connaitre leur syntaxe.

 $\sqrt{2}$ 

Pour ajouter un objet en fin de liste il y a la méthode append(<objet>) :

 $\gg$  liste =  $\begin{bmatrix} 1 \\ 2 \\ 3 \end{bmatrix}$ >>> liste.append(4) >>> liste  $[1, 2, 3, 4]$ 

Pour insérer un objet à l'indice *i* il y a la méthode insert (<indice>,<objet>)

```
\gg liste = [1, 2, 5]>>> liste.insert(2, 4)
>>> liste.insert(2, 3)
>>> liste
[1, 2, 3, 4, 5]
```
**Remarque 1** Comme vu précédemment, pour insérer une sous-liste à l'indice on utilise le « slicing » :

```
\gg liste = [1, 2, 5]\Rightarrow liste[2:2] = [3, 4] # insertion à l'indice 2
>>> liste
[1, 2, 3, 4, 5]
```
On notera bien la différence avec l'instruction liste.insert(2,[3,4]), qui conduit à la liste [1,2,[3,4],5]. Ainsi, le principe du « slicing » permet de faire des insertions/suppressions en remplaçant la liste extraite (à gauche de l'affectation) par une autre sous-liste (à droite de l'affectation) :

```
\gg liste = \begin{bmatrix} 1 \\ 2 \\ 2.5 \end{bmatrix} \begin{bmatrix} 11/4 \\ 4 \\ 5 \end{bmatrix}\gg liste[2:4] = [3]
>>> liste
[1, 2, 3, 4, 5]
```
<span id="page-4-0"></span>La méthode pop() renvoie le dernier élément d'une liste, cet élément est alors supprimé de la liste :

```
\gg liste = \begin{bmatrix} 1 \\ 2 \\ 3 \\ 4 \end{bmatrix}>>> liste.pop()
4
>>> liste
[1, 2, 3]
```
On voit dans l'exécution précédente, que l'instruction liste.pop() retourne quelque chose. On peut le stocker dans une variable si besoin.

```
\gg liste = [1, 2, 3, 4]\Rightarrow \times = liste.pop()
>>> x
4
```
La méthode remove(<valeur>) permet de suppxrimer la première occurrence d'une <valeur> dans une liste :

```
\gg liste = \begin{bmatrix} 1 \\ 2 \\ 1 \end{bmatrix} 'trois', 3, 4, 'trois',
>>> liste.remove('trois') # suppression valeur d'indice 2
>>> liste
[1, 2, 3, 4, 'trois']
```
#### **Exercice 3** [Sol [3\]](#page-7-2)

- **1)** Écrire la fonction mixer(c1: list, c2: list)->list qui renvoie la liste obtenue en mixant les deux arguments de la manière suivante :  $[c1[0], c2[0], c1[1], c2[1], \ldots]$ , on s'arrête lorsque la liste la plus courte a été épuisée.
- **2) [Mixage de listes]** Étant donné une liste <sup>L</sup> d'entiers compris entre <sup>0</sup> (inclus) et <sup>100</sup> (exclu), écrire la fonction : compter(L: list)->list qui renvoie la liste des nombres d'entiers de la liste L compris dans l'intervalle  $[10k;10(k+1)]$  pour k allant de <sup>0</sup> <sup>à</sup> <sup>9</sup>.

 $\text{TC} \text{ } \textcircled{\textbf{}} 2023 - 2024$ 

 $\circ$ 

**3) [Movenne]** On considère une liste de taille  $n$  contenant uniquement des nombres L =  $[\ell_0, \ell_1, ..., \ell_{n-1}]$ . La moyenne des nombres de la liste est donnée par  $, 1$  $\overline{m} = \frac{1}{n} \sum_{k=0}^{n}$ la moyenne des éléments de la liste.  $\sum\limits_{k=0} \ell_k.$  Écrire une fonction moy(L: list) ->float qui renvoie la valeur de

**4) [Variance]** On définit de même la variance de cet ensemble de nombre par  $\nu =$  $\frac{1}{n}\sum_{k=0}^{n-1}(\ell_k-\overline{m})^2$ . Écrire une fonction var (L: list) ->float qui renvoie la valeur  $\frac{n}{k=0}$ <br>de la variance des éléments de la liste.  $n_{k=0}$ 

# <span id="page-5-0"></span>**4. COPIE D'UNE LISTE**

Comme on peut le constater, la modification de L1 a été répercutée sur la variable L2. En effet, les éléments de L1 n'ont pas été dupliqués, c'est l'adresse mémoire du contenu de L1 qui a été dupliquée dans L2, donc L1 et L2 pointent vers un même contenu en mémoire.

**4.2. Comment dupliquer une liste?**

**4.1. Origine du problème**

Une affectation ne duplique pas l'objet list (essentiellement pour des raisons d'occupation mémoire) mais crée une deuxième étiquette sur cet objet<sup>3</sup>. Les listes étant des objets mutables, ceci peut donner lieu à certains comportements surprenants lors de copies. En effet, si on a bien :

on obtient de manière plus surprenante (au premier abord) :

```
>>> L1 = [1, 2, 3, [1, 2, 3]]
>> 12 = 11\gg \lfloor 1|0| = 0\gg L1[3][0] = 0
>>> L1
[0, 2, 3, [0, 2, 3]]>>> L2
[0, 2, 3, [0, 2, 3]]
```
<span id="page-5-1"></span>3. Une étiquette est un nom que l'on donne à un objet, c'est le nom qui est à gauche du symbole d'affectation (=). Concrètement, cela représente une adresse mémoire.

Une première idée pour dupliquer une liste est d'extraire toute la liste, mais le problème se retrouve au niveau des éléments qui sont eux-même des listes, ils ne seront pas dupliqués. Pour dupliquer totalement une liste, on utilise la commande deepcopy du module copy. On obtient alors :

```
>>> L1 = [1, 2, 3, [1, 2, 3]]
\gg \ge \frac{12}{11}\Rightarrow \ge \ge \pm \frac{3}{2} = \pm \frac{1}{2} \mid \frac{1}{2}>>> from copy import deepcopy
\Rightarrow L4 = deepcopy(L1)
\Rightarrow \text{L1[0]} = 0\gg L1[3][0] = 0
>>> L1
[0, 2, 3, [0, 2, 3]]
>>> L2
[0, 2, 3, [0, 2, 3]]
>>> L3
[1, 2, 3, [0, 2, 3]]
>>> L4
[1, 2, 3, [1, 2, 3]]
```
On peut visualiser la gestion mémoire lors des affectations à l'aide de la figure cidessous :

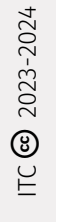

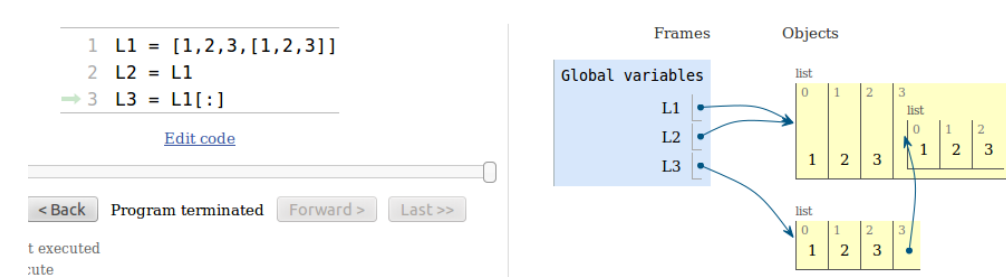

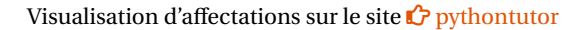

# **SOLUTIONS DES EXERCICES**

### <span id="page-7-0"></span>**Solution [1](#page-1-2)**

- ligne 2 : retourne **True** car 1 < 3,
- ligne 4 : retourne **True** car 1 < 3,
- $\bullet$  ligne 8 : retourne une erreur car on ne peut comparer un entier  $(1)$  avec une chaîne  $(^{1}3^{1})$ ,
- ligne  $10$ : retourne **False** car  $1 == '3'$ ,
- ligne  $13:$  L et  $\lceil 1, 2 \rceil$  sont de même longueur et ont les mêmes éléments;

#### <span id="page-7-1"></span>**Solution [2](#page-3-1)**

**1)** L = L+[4,5] (ou bien L += [4,5])

**2)** L<sub>+=</sub> $[1, 2]$ 

```
3) L[2:2]=[3,4]
```

```
4) L[5:]=[] (ou bien del L[5:])
```
- **5)** L[:2]=[] (ou bien del L[:2])
- **6)** L[3:4]=[] (ou bien del L[3:4]). L'instruction L[3] = [] conduit à [1,2,3,[1,4,5]

#### <span id="page-7-2"></span>**Solution [3](#page-4-0)**

**1)** On part d'une liste vide à laquelle on ajoute successivement un caractère de c1 suivi d'un caractère de c2 :

```
def mixer(c1: list, c2:list)->list:
   """mixer les listes c1 et c2"""
   m = min([len(c1), len(c2)]) # longueur min
   s = [] # pour le résultat
   for i in range(m):
       s.append(c1[i])
       s.append(c2[i])
    return s
```

```
\Rightarrow c1 = |a', b', c'|\Rightarrow \ge \ge \ne \{1, 2, 3, 4, 5, 6\}\gg \ge c3 = mixer(c1, c2)
>>> c3
['a', 1, 'b', 2, 'c', 3, 'd', 4]
```
**2)** L'idée est de parcourir la liste et calculer la tranche de chaque élément :

```
def compter(L: list)->list:
    """compter les entiers dans [10k; 10(k+1)[, 0<=k<=9"""
    s = \lceil \theta \rceil * 10 # dix compteurs à 0
     for i in L:
         k = i // 10 # calcul de la tranche de i
         s[k] += 1 # ajouter 1 au compteur correspondant
     return s
\Rightarrow \ge \ge \pm \le \lceil rd. randint(\theta, \theta) for \le in range(1\theta)]
>> \vdash[67, 73, 41, 11, 13, 63, 73, 0, 77, 51]
```
[1, 2, 0, 0, 1, 1, 2, 3, 0, 0]

 $\Rightarrow$   $\Rightarrow$   $rep =$   $compter(L)$ 

>>> rep

**3)** Il suffit de parcourir la liste et de sommer les différents termes :

```
SQUARE SQUARE Moyenne d'une liste de nombres
def moy(L:list)->float:
     """Calcule la moyenne d'une liste de nombres"""
     n = len(liste)somme = 0 # initialisation de la somme des éléments de \mathsf{I}ightharpoonup la liste
     for el in L:
          somme += el
     return somme / n
```

```
4) ■■ Variance d'une liste de nombres
```

```
def var(L: list)->float:
    n = len(1)s = \theta
```
 $\infty$ 

Bordeaux

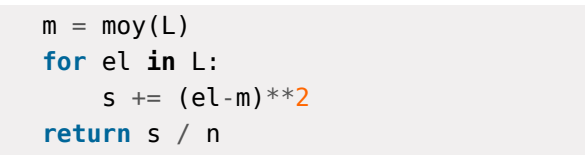